# **Résultats expérimentaux et Discussions**

## **IV.1. Introduction**

Ce chapitre est consacré d'une part, à la présentation de nos résultats expérimentaux structuraux et supraconducteurs des composés  $Bi_2Sr_{1.6-x}Zr_xLa_{0.4}CuO_{6+8}$  (x= 0, 0.2 et0.4) obtenus par les différentes techniques de caractérisation décrites au troisième chapitre de ce manuscrit et d'autre part, aux discussions correspondantes de ces résultats en comparant ceux- ci aux autres de la littérature effectués sur la même phase Bi-2201 de la famille BSCCO.

L'analyse structurale par la diffraction de rayons X (indexation des raies de diffraction et affinement des paramètres de maille) des échantillons/composés, permet de déterminer leur structure cristalline. La mesure de la résistivité électrique en fonction de la température ρ(T) des échantillons/composés élaborés permet de déterminer d'un coté, les propriétés supraconductrices de ceux-ci (température critique de transition  $T_c$ , température critique du début de transition  $T_{C,On}$ , température critique de fin de transition  $T_{C,Off}$  et la largeur supraconductrice  $\Delta T_C$ ) et d'un autre coté, le mode de conduction électrique dans les composés.

Dans ce qui suit nous désignerons par les abréviations Zr00, Zr0.2 et Zr0.4 les composés/échantillons  $Bi_2Sr_{1.6}La_{0.4}CuO_{6+\delta}$  (x=0),  $Bi_2Sr_{1.4}Zr_{0.2}La_{0.4}CuO_{6+\delta}$  (x=0.2) et  $Bi_2Sr_{1.2}Zr_{0.4}La_{0.4}CuO_{6+\delta}$  (x = 0.4), respectivement.

#### **IV.2. Etude structurale**

#### **IV.2.1. Analyse par la diffraction des rayons X (DRX)**

Sur la figure (IV.1) sont illustrés les diffractogrammes de diffraction des rayons X des composés/échantillons Bi<sub>2</sub>Sr<sub>1.6-x</sub>Zr<sub>x</sub>La<sub>0.4</sub>CuO<sub>6+ $\delta$ </sub> (x = 0, 0.2 et 0.4) synthétisés dans les mêmes conditions thermiques obtenus après le dernier frittage sous air à 850°C. Ces diffractogrammes sont enregistrés sur un domaine de variation de 2θ de 3<sup>°</sup> à 65<sup>°</sup>.

Cette figure montre que, les raies de diffraction de diffractogrammes de DRX de l'échantillon non dopé ou parent nommé Zr00sontréférées à la phase supraconductrice Bi-2201 connue par la **phase B** ou **phase Raveau**[36],cela est confirmé par la présence des pics principaux caractéristiques de cette phase qui sont : (002), (004), (006), (113), (008), (115), (200), (020) et autres. Ces pics sont les plus intenses du diffractogramme observé. Les deux pics (002) et (113) caractérisant la phase de Raveau ou la phase supraconductrice Bi-2201(B) sont détectés respectivement, à la position angulaire **2θ= 7.2°** et à la position **2θ = 25.80°** sur le diagramme de diffraction de l'échantillon parent Zr00. Ce résultat est en très bon accord avec la littérature [60].On marque aussi, l'apparition de plusieurs pics satellites de faible intensité représentés en rouge sur les diffractogrammes de DRX des différents échantillons qui peuvent être attribués à la modulation de structure. Une absence totale des raies caractéristiques de l'oxyde de  $ZrO<sub>2</sub>$  (la zircone) sur le diffractogramme de DRX de l'échantillon  $ZrO<sub>0</sub>$  indiquant une incorporation totale du zirconium dans la matrice.

Sur la même figure sont représentés les diffractogrammes de DRX des échantillons dopés par le zirconium Zr0.2 et Zr0.4 où la structure est complètement différente. Cette fois –ci, les diffractogrammes de DRX des échantillons dopés sont référés à la phase semiconductrice Bi-2201(A). Ce résultat est justifié par l'apparition des pics caractéristiques de la phase Bi-2201(A) connus dans la littérature [37].

Comme nous avons dis précédemment dans le deuxième chapitre du manuscrit, il est très facile de distinguer les deux phases A et B de Bi-2201 à partir des diffractogrammes de DRX de celles –ci. La phase B a deux pics indexablesà**2θ ≈ 7.1- 7.2 °**et à **2θ ≈ 25.75° - 25.79°** , représentés par les raies (002) et (113), respectivement. Cependant la phase A n'a pas de réflexions à ces positions mais elle a un pic à **2θ ≈ 7.5 °** représenté par la raie (200) et un deuxième pic à **2θ ≈ 26.75° - 26.76°** représenté par la raie (-315). Dans notre cas, le pic (200) est détecté à la position angulaire **2θ = 7.4°** et le pic (-315) est observé à la position angulaire 2θ **= 26.77°** sur le diagramme de DRX des deux échantillons dopés au zirconium Zr0.2 et Zr0.4.

Un dopage primaire par un taux de zirconium  $x = 0.2$ , a conduit à une transformation totale de la structure de la phase Bi-2201(B) supraconductrice à la phase Bi-2201(A) semiconductrice. Cette transformation de la structure peut être due à l'insertion d'un excès de l'oxygène dans les plans BiO à cause de la substitution  $(Sr^2 + \rightarrow Zr^4)$  dans la structure.

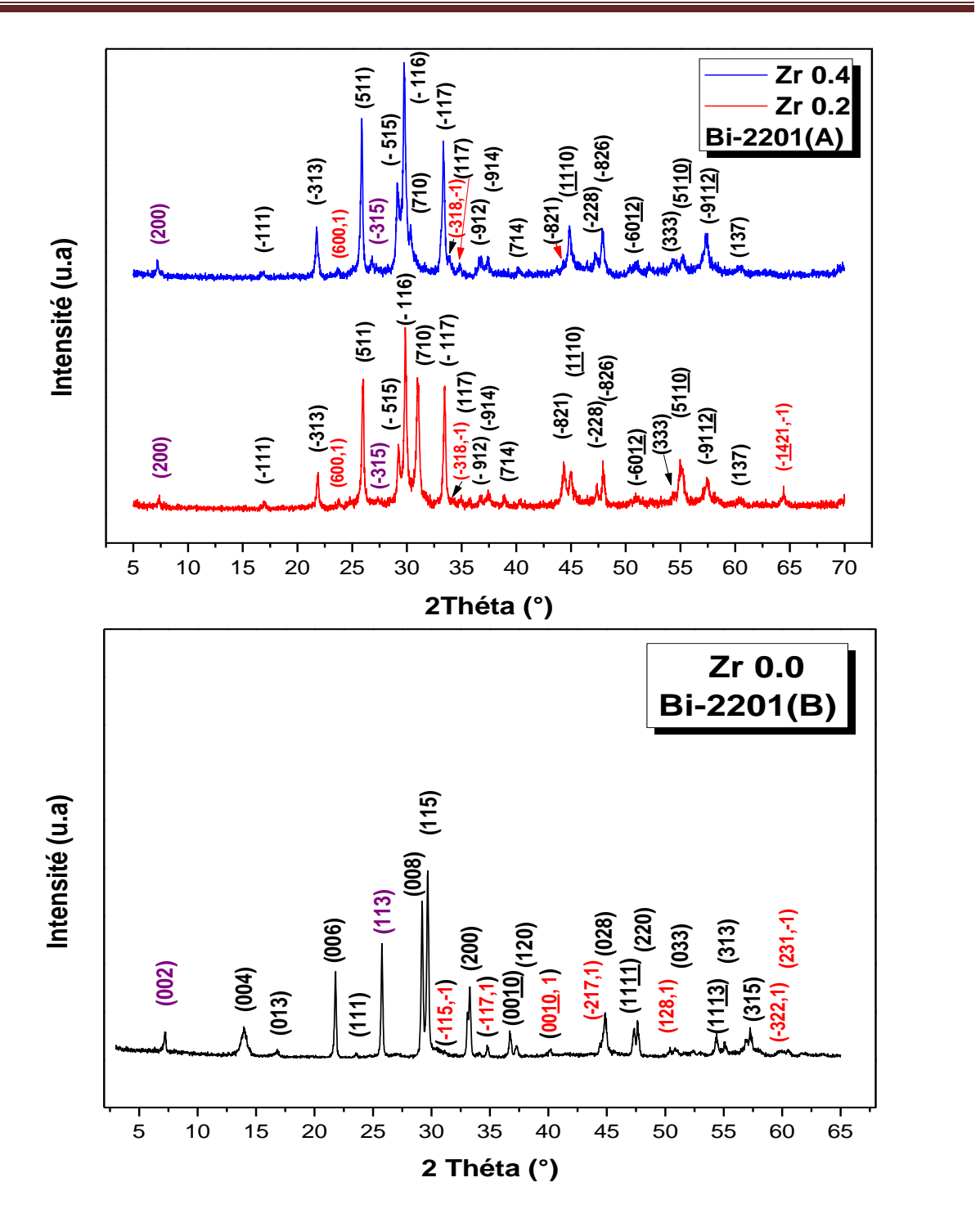

**Figure IV.1 :** Diagrammes observés de DRX des échantillons Zr00, Zr0.2 et Zr0.4 après le dernier frittage à 850°C. Les pics marqués par les symboles (hkl) en noir et (hkl, ±1) en rouge, correspondent aux pics principaux de la phase Bi-2201 et aux pics satellites de la modulation structurale, respectivement.

La superposition des diffractogrammes de DRX des échantillons dopés Zr0.2 et Zr0.4 représentée sur la figure (IV.2), permet d'avoir une idée sur l'influence de la substitution de strontium par le zirconium sur les propriétés structurales de ces derniers.

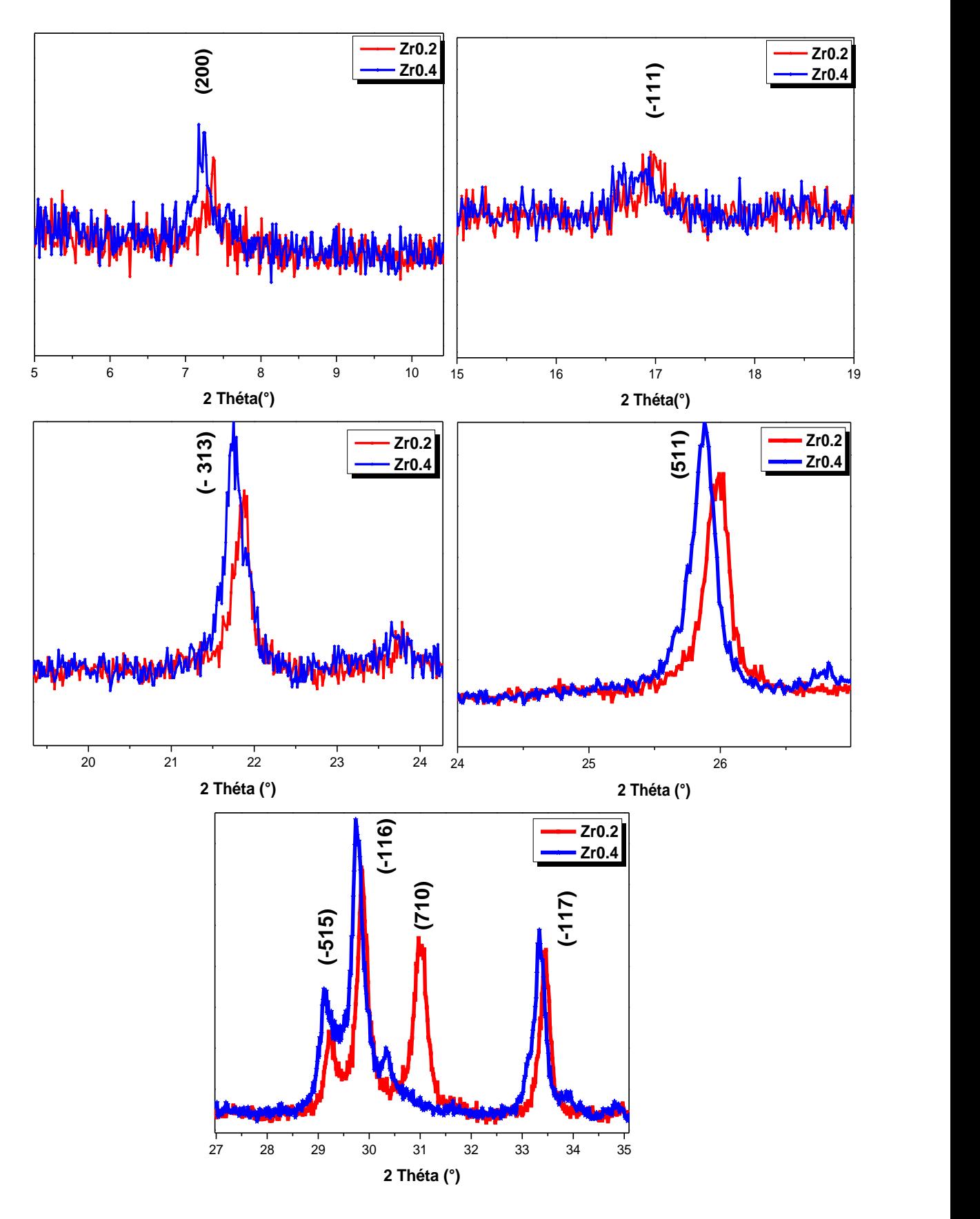

**Figure IV.2 :** Superposition des raies : (200), (-111), (-313), (511), (-515), (-116), (710) et (-117) des échantillons dopés Zr0.2 et Zr0.4 pour mettre en évidence leurs déplacements relatifs.

L'introduction du zirconium dans ces échantillons se traduit alors :

- $\triangleright$  d'une part, par une augmentation de l'intensité des pics principaux (200), (-111), (-313), (511), (-515), (-116) et (-117) de la phase Bi-2201(A) tandis que celle du pic (710) a noté une diminution remarquable :
- d'autre part, par un déplacement de ces pics en position angulaire à gauche des diffractogrammes (vers les valeurs basses de 2θ).

Le déplacement des pics à gauche des diffractogrammes de DRX de l'échantillon dopé Zr0.4, montre que la position angulaire de ces pics diminue et traduit donc, suivant la loi de Bragg, la possibilité d'une diminution de la distance interréticulaire « d<sub>hkl</sub>» suivant le plan considéré. Cela signifie que le paramètre **c** de la maille élémentaire augmente en fonction du dopage (dilatation de la maille élémentaire suivant l'axe cristallographique **c**).

Le tableau (IV.1), résume les déplacements des pics principaux des échantillons dopés Zr0.2 et Zr0.4 en position angulaire 2θ.

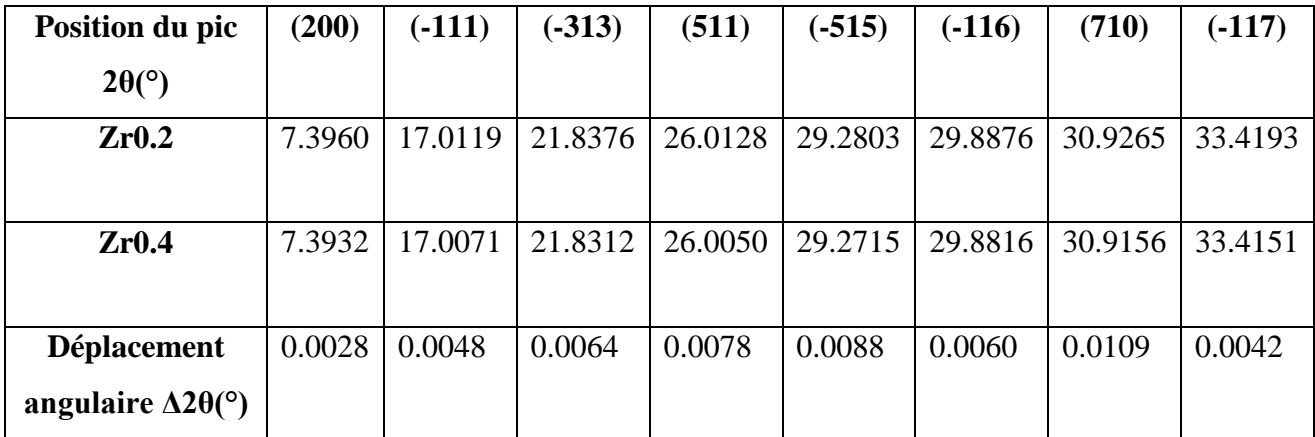

**Tableau IV.1 :** Déplacement en position angulaire Δ2θ des pics :(200), (-111), (-313), (511), (-515), (-116), (710) et (-117) en fonction du dopage.

L'affinement des diagrammes de DRX des trois échantillons Zr00, Zr0.2 et Zr0.4 a été effectué à l'aide du logiciel Jana 2006 (édition 2016) [61] pour les indexer et pour définir les valeurs des paramètres de maille a, b et c .Cet affinement est basé sur la méthode dite de Rietveld.

Nous tirons l'attention que l'affinement n'est pas une simulation de détermination de la structure, mais c'est un approchement plus fin à une structure que l'on a déjà une idée sur ses paramètres de maille et son groupe d'espace et que l'on peut les utiliser comme des valeurs initiales au début de l'opération. Le but donc est de les affiner.

Avant de passer le diffractogramme à l'affinement, plusieurs étapes ont été effectuées :

- Conversion des mesures données par le diffractomètre enregistré dans des fichiers de format (\*.txt) à des fichiers de format (\*.dat) à l'aide du Microsoft **Excel** ;
- $\triangleright$  En utilisant le logiciel de conversion **ConveX**, ces derniers ont été convertis à des fichiers de format (\*.sd) Afin de pouvoir les ouvrir par un logiciel spécialisé **X'pertHighSchore** utilisé pour lisser les diffractogrammes (suppression du bruit de fond). Les résultats obtenus sont enregistrés dans des fichiers au format (\*,xrdml) ;
- En fin, les données sous forme de fichiers (\*.xrdml) sont introduits dans le **logiciel Jana 2006.**

Pour obtenir une convergence rapide du calcul effectué par ce logiciel, un volume et des paramètres de la maille de départ sont introduits au début du calcul. La qualité des résultats obtenus est estimée en tenant compte les conditions suivantes :

- 1- Une très bonne superposition du diffractogramme calculé sur les pics expérimentaux (diffractogramme expérimental) ;
- 2- Les facteurs d'agrément :

**›R<sup>p</sup>** (profile factor) soit inférieur à 10 ;

**›RWp** (Weighted profil factor) soit inférieur à 20 ;

**› GOF** (Goodness Of Fit) ou facteur de mérite soit de l'ordre de l'unité ;

3- Une différence inférieure à 10% entre le diffractogramme expérimental et celui calculé.

# **IV.2.2. Affinement des diffractogrammes de DRX des échantillons élaborés en trois dimensions (sans modulation structurale)**

Afin de montrer l'existence de la modulation structurale (la présence de pics satellites de faible intensité), nous avons commencé l'affinement des diffractogrammes de DRX des échantillons élaborés en trois dimensions, c'est –à-dire, nous n'avons pas pris en considération la modulation de structure.En effet, pour l'échantillon non dopé Zr00,nous avons utilisé un système

orthorhombique ( $a \neq b \neq c$  et  $\alpha = \beta = \gamma = 90^{\circ}$ ) de groupe d'espace A2/a [36] pour affiner le diagramme de DRX de celui-ci. Pour les échantillons dopés au zirconium Zr0.2 et Zr0.4, l'affinement des diffractogrammes de ceux-ci a été effectué dans un système monoclinique (a ≠ b  $\neq$  c,  $\alpha$  =  $\gamma$  = 90°,  $\beta$  > 90°) de groupe d'espace C2/m [37].

Les résultats obtenus de cet affinement sont représentés sur les figures(IV.3.a), (IV.3.b) et (IV.3.c) accompagnées avec des tableaux récapitulatifs des valeurs des paramètres de maille, des facteurs d'agrément  $R_P$ ,  $R_{wp}$  et GOF qui estiment la qualité de l'affinement. Ces résultats montrent le suivant :

- un désaccord ou bien un décalage entre la courbe calculée (en rouge) et celle expérimentale (en noir) aux positions de quelques pics (mauvaise couverture) ;
- La différence entre le diffractogramme expérimental et celui calculé (courbe en move) est supérieure à 10% pour l'échantillon non dopé Zr00 ;
- $\triangleright$  R<sub>P</sub> >10 pour l'échantillon Zr00 et GOF > > 1 pour les trois échantillons.

Cette qualité de résultats nous ont conduit à la proposition d'existence d'une quatrième dimension qui entre en jeu.

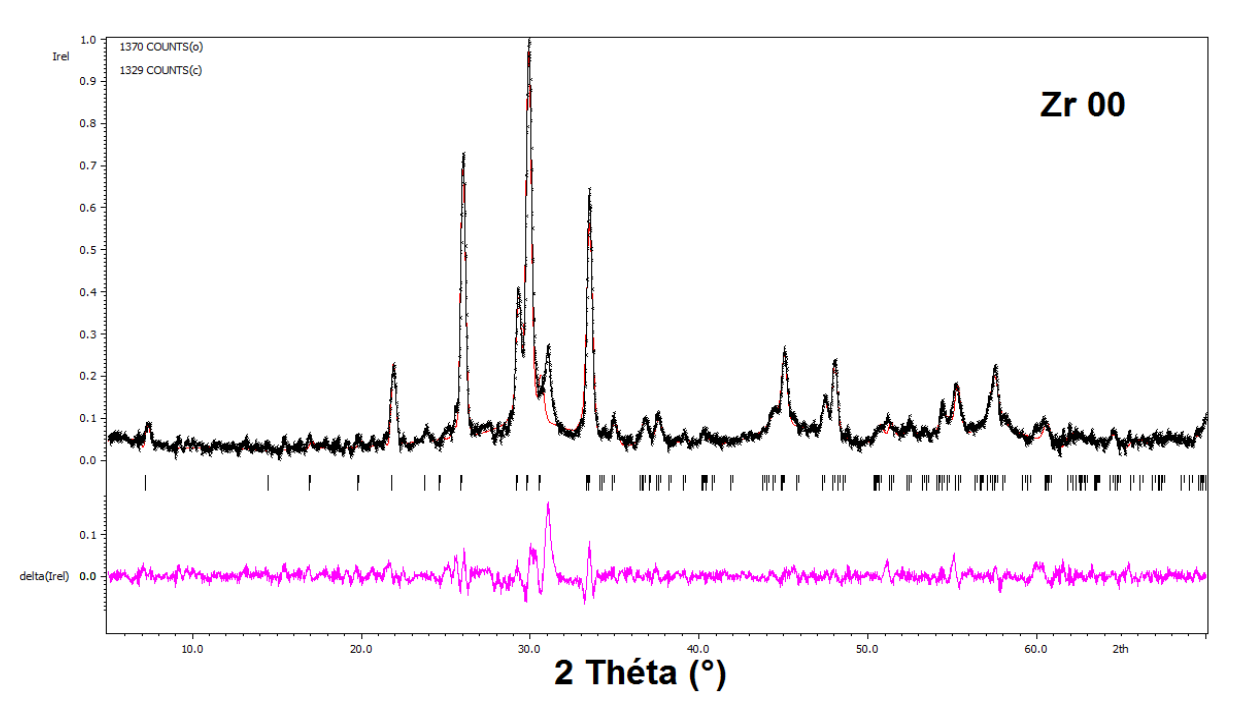

**Figure IV.3.a** : Résultat de l'affinement du diagramme expérimental de DRX de l'échantillon non dopé Zr00 (en noir) en trois dimensions. Le diagramme calculé est en rouge. La courbe différence entre les deux diagrammes est en move.

|                    |                |                                  |                |                               |            |       |             | Groupe   |
|--------------------|----------------|----------------------------------|----------------|-------------------------------|------------|-------|-------------|----------|
| <b>Echantillon</b> | $a(A^{\circ})$ | $\mathbf{b}(\mathbf{A}^{\circ})$ | $c(A^{\circ})$ | $V(A^{\circ 3})$              | <b>GOF</b> |       | $Rp\%$ WRp% | d'éspace |
|                    |                |                                  |                |                               |            |       |             |          |
| Zr00               | 5.37155        |                                  |                | 5.35518   24.47569   704.0590 | 2.00       | 13.10 | 19.06       | A2/a     |

**Tableau IV.2 :** Récapitulatif des résultats de l'affinement par le logiciel Jana 2006 du diagramme expérimental de DRX de l'échantillon Zr00 en trois dimensions.

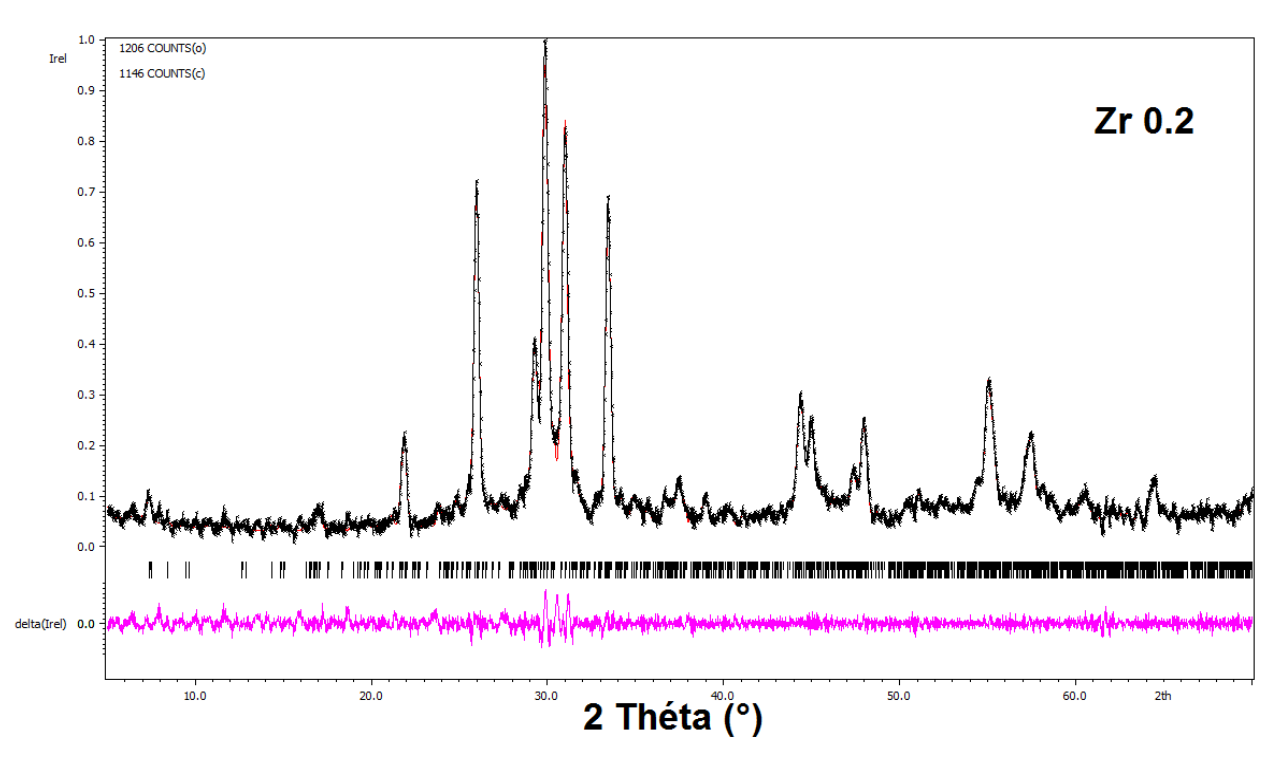

**Figure IV.3.b** : Résultat de l'affinement du diagramme expérimental de DRX de l'échantillon Zr0.2 (en noir) en trois dimensions. Le diagramme calculé est en rouge. La courbe différence entre les deux diagrammes est en move.

| <b>Echantillon</b> | $a(A^{\circ})$ | $b(A^{\circ})$ | c(A)     | $V(A^{\circ 3})$ | $\beta$ <sup>(°)</sup> | GOF | $\mathbf{R}\mathbf{p}$ | <b>WRp</b>    | Groupe   |
|--------------------|----------------|----------------|----------|------------------|------------------------|-----|------------------------|---------------|----------|
|                    |                |                |          |                  |                        |     | $\frac{6}{6}$          | $\frac{6}{9}$ | d'éspace |
| Zr0.2              | 24.69516       | 5.424621       | 21.73837 | 2809.048         | 105.2890               | .27 | 7.66                   | 11.63         | C2/m     |

**Tableau IV.3 :** Récapitulatif des résultats de l'affinement par le logiciel Jana 2006 du diagramme expérimental de DRX de l'échantillon Zr0.2 en trois dimensions.

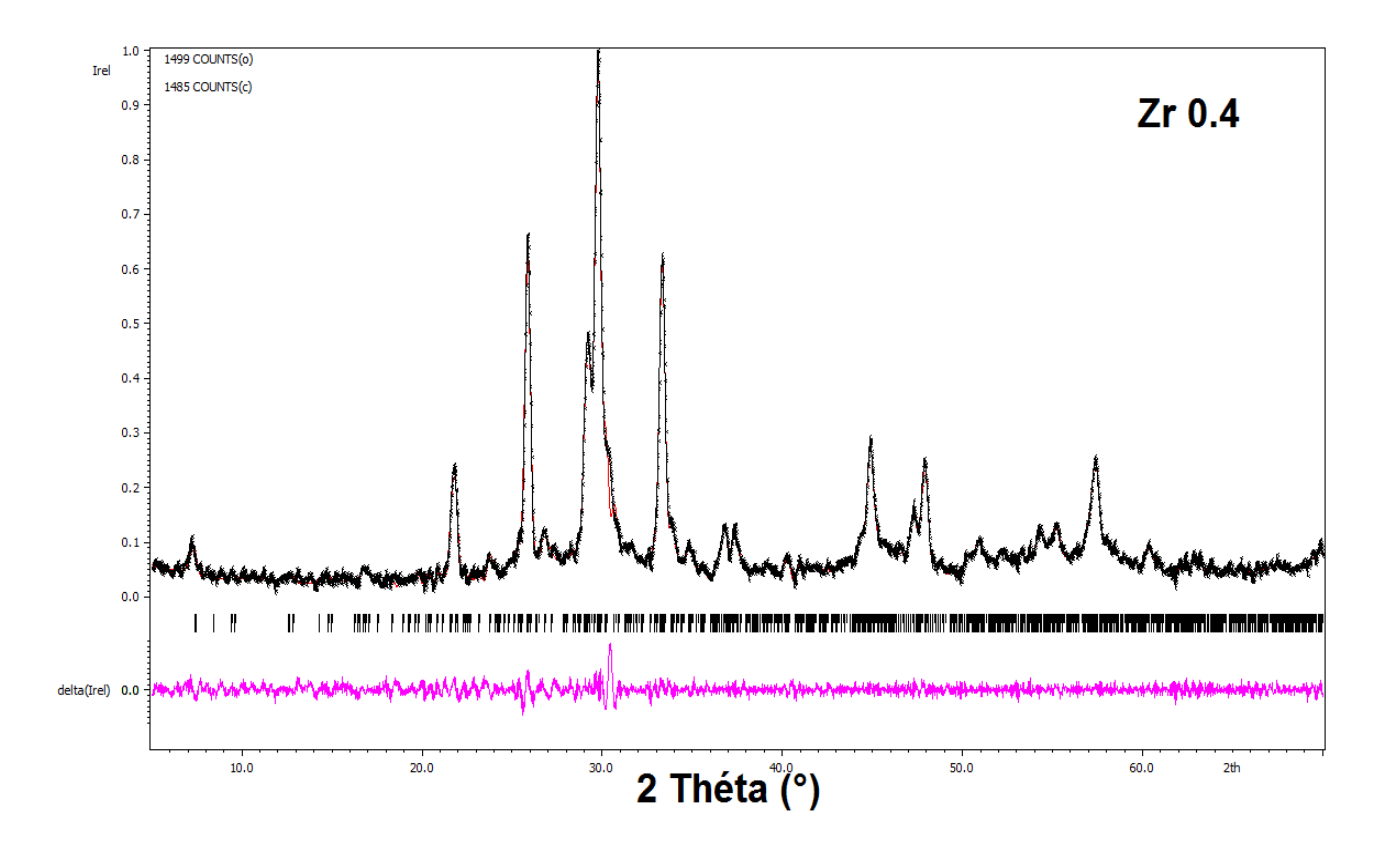

**Figure IV.3.c** : Résultat de l'affinement du diagramme expérimental de DRX de l'échantillon Zr0.4 (en noir) en trois dimensions. Le diagramme calculé est en rouge. La courbe différence entre les deux diagrammes est en move.

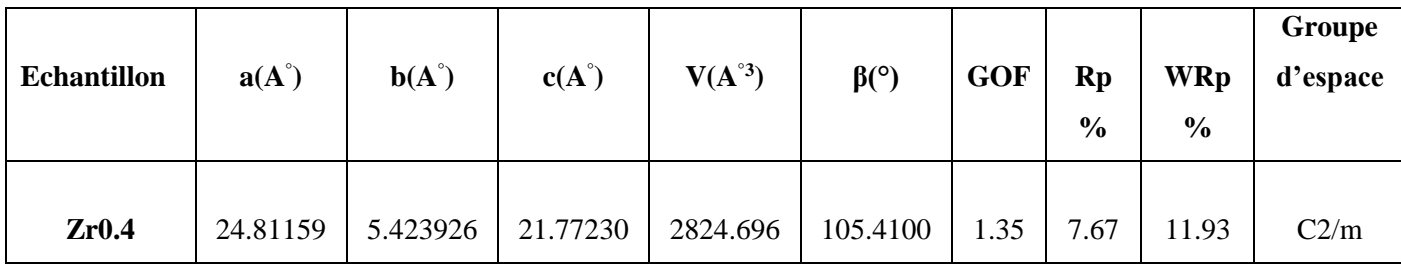

**Tableau IV.4 :** Récapitulatif des résultats de l'affinement par le logiciel Jana 2006 du diagramme expérimental de DRX de l'échantillon Zr0.4 en trois dimensions.

# **IV.2.3. Affinement des diffractogrammes de DRX des échantillons élaborés en quatre dimensions (avec modulation structurale)**

La reprise de l'affinement des paramètres de maille des échantillons élaborés en tenant compte de la modulation structurale a été effectuée en deux étapes. Dans la première, les raies caractéristiques de la phase Bi-2201(B) et celle de Bi-2201(A) sont indexées dans un espace à trois dimensions dans un système orthorhombique avec le groupe d'espace A2/a et dans un système monoclinique avec le groupe d'espace C2/m, respectivement. Les valeurs obtenues sont ensuite utilisées dans la deuxième étape comme des paramètres de départ dans l'affinement à quatre dimensions dans le super-groupe d'espace  $A2/a(\alpha 0\gamma)$  pour la phase Bi-2201(B), et C2/m( $\alpha$ 0γ) pour la phase Bi-2201(A) qui tient compte de la modulation de structure dans les deux directions a et c avec une modulation du premier ordre  $(m = \pm 1)$ .

Le vecteur de modulation de départ pour l'échantillon non dopé Zr00 a été choisi  $\vec{q} = 0.20 \vec{a}^* + 0.6 \vec{c}^*$ , similaire à celui obtenu par Onoda et Sato [62]. H. Leligny et al ont trouvé le vecteur de modulation ( $\vec{q} \approx 0.203\vec{a^*} + 0.467\vec{c^*}$ ) pour le composé Bi<sub>2.08</sub>Sr<sub>1.84</sub>CuO<sub>6</sub> de la même phase avec un angle β = 89.93° du même groupe d'espace A2/a [63]. Pour les deux échantillons dopés Zr0.2 et Zr0.4, nous avons choisi le vecteur de modulation de départ

 $\vec{q}$  = **0.** 151  $\vec{a}$ <sup>\*</sup> + **0.** 598  $\vec{c}$ <sup>\*</sup> de composantes inférieures à celles du vecteur de modulation de l'échantillon non dopé.

Les résultats de l'affinement des diffractogrammes de DRX des trois échantillons sont illustrés d'une manière superposée sur la figure (IV.4). Un tableau récapitulatif des résultats (tableau (IV.5)) présente, d'une part la variation des paramètres de maille a, b, c et le volume V de la maille élémentaire en fonction de la teneur du zirconium, et d'autre part les facteurs d'agrément RP, RWP et GOF qui donnent une idée sur la qualité de l'affinement. Les rapports de l'affinement obtenus après les cinq dernières itérations sont donnés dans l'annexe I de ce manuscrit.La figure IV.4 montre une parfaite superposition des diagrammes de DRX observés et ceux calculés pour différents échantillons indiquant un bon affinement des paramètres de maille.

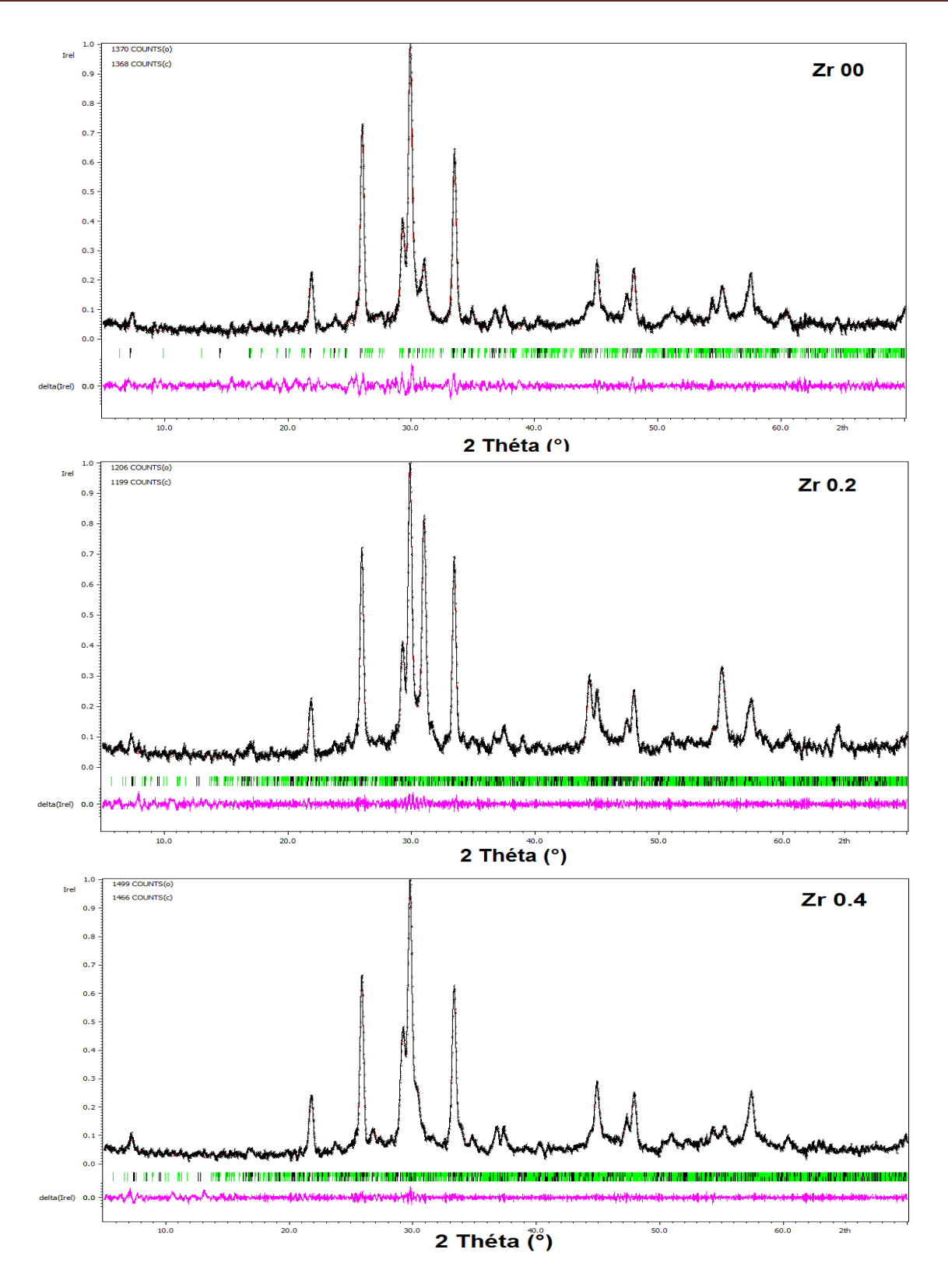

**Figure IV.4 :** Superposition des diagrammes de DRX observés (en noire), calculés (en rouge) des composés Zr00, Zr0.2, et Zr0.4.En bas, des barres verticales représentant les positions de Bragg et la différence entre le diagramme calculé et celui observé (en move).

|                               | <b>Echantillons</b>         |                                                     |                                                     |  |  |  |
|-------------------------------|-----------------------------|-----------------------------------------------------|-----------------------------------------------------|--|--|--|
|                               | Zr0                         | Zr0.2                                               | Zr0.4                                               |  |  |  |
| $\mathbf{a}(\mathbf{A})$      | 5.3594(5)                   | 24.7968                                             | 24.8072                                             |  |  |  |
| $\mathbf{b}(\mathbf{A})$      | 5.3554(6)                   | 5.4292                                              | 5.4307                                              |  |  |  |
| c(A)                          | 24.4346(2)                  | 21.7967                                             | 21.7990                                             |  |  |  |
| $\beta$ (°)                   | 90.0000                     | 105.5862(4)                                         | 105.5967(3)                                         |  |  |  |
| $V(\AA^3)$                    | 701.3281(1)                 | 2826.524(2)                                         | 2828.656(2)                                         |  |  |  |
| $\vec{q}(\mathbf{A}^{\circ})$ | $0.2168(4)a^*+0.5491(2)c^*$ | $0.1427(7)$ a <sup>*</sup> +0.6027(7)c <sup>*</sup> | $0.1405(7)$ a <sup>*</sup> +0.6047(7)c <sup>*</sup> |  |  |  |
| Groupe                        | A2/a                        | C2/m                                                | C2/m                                                |  |  |  |
| d'espace                      |                             |                                                     |                                                     |  |  |  |
| Super-groupe                  | $A2/a$ $(\alpha 0\gamma)00$ | C2/m $\left(\alpha 0\gamma\right)00$                | C2/m $(\alpha 0\gamma)00$                           |  |  |  |
| d'espace                      |                             |                                                     |                                                     |  |  |  |
| <b>Système</b>                | orthorhombique              | monoclinique                                        | Monoclinique                                        |  |  |  |
| cristallin                    |                             |                                                     |                                                     |  |  |  |
| <b>GOF</b>                    | 1.56                        | 1.11                                                | 1.11                                                |  |  |  |
| $(R_P, R_{WP})\%$             | (9.49, 14.86)               | (6.62, 10.12)                                       | (6.25, 9.84)                                        |  |  |  |

**Tableau IV.5 :** Valeurs des paramètres de maille (a, b, c), vecteur de modulation q, volume cellulaire V, GOF et les facteurs d'agrément (R<sub>P</sub>, R<sub>WP</sub>) obtenus de l'affinement des échantillons Zr00, Zr0.2 et Zr0.4.

Le tableau (IV.5), résume les variations des paramètres de maille **a**, **b**, et **c** ainsi que le volume cellulaire **V** en fonction du dopage des échantillons Zr00, Zr0.2 et Zr0.4. Ce même tableau présente les valeurs des facteurs d'agrément GOF, R<sup>p</sup> et Rwp obtenues des diagrammes de diffraction des échantillons qui justifient un bon affinement.On remarque pour les échantillons dopés que les valeurs des paramètres de maille **a**, **b** et **c** augmentent ce qui explique l'augmentation du volume **V**de la maille élémentaire.

L'augmentation de la longueur des deux paramètres **a** et **b** en fonction du dopage, peut être attribuée au changement de la longueur de liaison Cu – O. Le dopage par un ion de valence supérieure comme **Zr4+**dans le site de **Sr2+**introduit des électrons supplémentaires dans le système à travers de l'insertion des atomes supplémentaires de l'oxygène dans les plans Bi – O[64].Ces électrons supplémentaires réduisent la valence de **Cu** de  $Cu^{2+}$  ( $R_{ionique} = 0.73 A^{\circ}$ . **coordination VI)** à **Cu<sup>+</sup> (Rionique =0.77 A°, coordination VI)**[65]et entraînent ainsi une augmentation de la longueur de liaison  $Cu - O$  [66].

Il est connu dans la littérature que le dopage par un élément dopant de rayon ionique supérieur dans les différents sites du système BSCCO (sites : Bi, Sr, Ca, Cu et O) conduit à l'augmentation de la longueur du paramètre **c** de la maille élémentaire et vis versa. Dans notre cas, le dopage par l'élément  $Zr^{4+}$  de rayon ionique inférieur ( $\bf{R}_{ionique} = 0.79$   $\bf{A}^{\circ}$ , coordination **VI)** dans le site de  $Sr^{2+}$  de rayon ionique supérieur ( $\bf{R}_{\text{ionique}} = 1.18$   $A^{\circ}$ , coordination VI) a conduit à l'augmentation du paramètre **c** ce qui est contradictoire avec la littérature. Il peut être que l'augmentation de la valeur du paramètre de maille **c** due à la diffusion des ions Zr<sup>4+</sup> vers les sites interstitiels du système(les arêtes) au lieu d'occuper les sites substitutionnels de Sr (les sommets).

Il est bien connu que la modulation de structure des oxydes supraconducteurs à base de bismuth (Bi-SHTC) provient de l'arrangement périodique des bandes Bi-concentrées dans les plans Bi<sub>2</sub>O<sub>2</sub>. Un tel arrangement est provoqué par le décalage entre les plans Bi<sub>2</sub>O<sub>2</sub> et les blocs pérovskites. Pour établir quelle est la véritable force motrice de l'arrangement du réseau, plusieurs modèles possibles ont été proposés [67-69]. Parmi ces modèles, *le modèle d'oxygène supplémentaire* est le plus familier. L'insertion (l'incorporation) périodique de l'oxygène supplémentaire est donc la véritable force motrice de la modulation de structure.

Pour la phase Bi-2201 dopée par Bi<sup>3+</sup>, La<sup>3+</sup> et Eu<sup>3+</sup> [70-72], le dopage dans les sites de Sr<sup>2+</sup>entraîne une diminution de la période de modulation le long de l'axe a. Selon le modèle d'oxygène supplémentaire, il est suggéré que le remplacement hétérovalent de  $Sr^{2+}$  par  $Bi^{3+}$ , La<sup>3+</sup> et  $Eu^{3+}$  crée des trous dans le plan  $CuO<sub>2</sub>$  et introduit de l'oxygène supplémentaire dans les plans Bi - O, ce qui raccourcit la longueur de modulation le long de l'axe **a**. Dans notre cas et comme le montre le tableau (IV.5), la composante a\* du vecteur de modulation diminue avec l'augmentation du dopage au zirconium.Nos résultats confirment donc le modèle d'oxygène supplémentaire. La substitution de l'élément bivalent  $Sr^{2+}$ par l'élément quadrivalent  $Zr^{4+}$ introduit un excès d'oxygène entre les doubles couches Bi – O [73].

La composante de l'axe **c** ou composante **c\*** augmente de 0,549 A° à 0,604 A° lorsque le dopage en Zr augmente. Comme il est rapporté par Fleming et al [74], l'augmentation de cette composante avec le dopage cationique suggère la présence des défauts dans les couches adjacentes. Au fur et à mesure que le dopage augmente, le nombre de ces défauts augmente et cette composante augmente.

## **IV.3. Mesure de la résistivité électrique en fonction de la température ρ(T)**

La figure (IV.5) montre la courbe de variation de la résistivité électrique en fonction de la température ρ(T) sous champ magnétique extérieur nul de l'échantillon non dopé Zr00. Cette courbe comporte cinq zones caractéristiques :

 $\triangleright$  **Zone** 1 correspondant à T  $\triangleright$ T<sub>C, On</sub>: dans cette zone, l'échantillon présente un comportement métallique dans l'état normal où l'évolution de la résistivité en fonction de la température peut être exprimée par une équation linéaire de la forme :

$$
\rho(T) = a.T + \rho_0 \tag{IV.2}
$$

Avec :

a: est la pente de la courbe exprimée en **Ω.cm.K-1**définie par le rapport :

$$
a = d\rho/dT = \rho_1(T_1) - \rho_2(T_2) / (T_1 - T_2) > 0
$$
 (IV.3)

 $p_0$ : est la résistivité résiduelle de l'état normal obtenue par l'extrapolation de la droite à T = 0K exprimée en **Ω.cm** (La résistivité résiduelle ρ<sub>0</sub>, est principalement liée aux imperfections dans le plan CuO<sub>2</sub>).

Lorsque  $(d\rho/dT < 0)$ , la variation de la résistivité en fonction de la température présente un comportement semi-conducteur. La résistivité résiduelle  $\rho_0$  est une caractéristique du matériau, elle est reliée aux défauts statiques du réseau cristallin tels que les lacunes et les dislocations [75], aux porteurs de charges, et à la diffusion par des impuretés chimiques. Elle est donnée par la relation :

$$
\rho_0 = m^*/n \ e^2 \ \tau_0 \tag{IV.4}
$$

Avec : $m^*$  est *la* masse effective de l'électron, *n* la densité électronique et  $\tau_0$ est le taux de diffusion des électrons.

 $\triangleright$  **Zone 2** correspondant à T = T<sub>C, On</sub>: Disparition de la supraconductivité (température du début de la transition ou température correspondant à 90% de la valeur à l'état normal avant la transition suivant les définitions);

 $\triangleright$  **Zone 3** correspondant à T<sub>C, Off</sub>  $\lt$  T  $\lt$  T<sub>C, On</sub> : l'échantillon est dans un état intermédiaire entre l'état supraconducteur et l'état normal ; On observe donc une largeur de transition  $\Delta T = (T_{C, On} - T_{C, off})$  qui peut caractériser la qualité de la connexion des grains pour les matériaux polycristallins; Plus cette largeur est petite, plus les grains de l'échantillon sont bien connectés, plus le courant passe mieux entre les grains de l'échantillon, l'évolution de la résistivité électrique en fonction de la température ρ(T) dans cette zone suit une loi d'Arrhenius donnée par l'équation suivante [76]:

$$
\rho(T) = \rho_0 \exp\left(\frac{-U_0(T)}{K_B T}\right) \tag{IV. 5}
$$

Avec :

U<sup>0</sup> (T): est l'énergie d'activation des vortex dite aussi la force d'ancrage de mouvement des vortex ;

K<sub>B :</sub> est la constante de Boltzmann (K<sub>B</sub>  $\approx$ 1,38  $\times$  10<sup>-23</sup> J.K<sup>-1</sup>).

- $\triangleright$  **Zone 4** correspondant à T = T<sub>C, Off</sub> : début de la transition résistive ( $\rho(T) = 0$  ou 10% de la valeur à l'état normal avant la transition suivant les définitions) ;
- **Zone 5** correspondant à T < TC, Off : l'échantillon est entièrement dans l'état supraconducteur et donc  $\rho(T) = 0$ .

Sur la figure (IV.5), on remarque que l'échantillon non dopé expose uniquement une seule transition à  $T_{C, On} = 28.98$  K (température du début de transition). Les valeurs de  $T_{C, On}$  reportées dans la littérature sont très variées selon la qualité des échantillons, le site sur lequel le dopage est effectué, la quantité des éléments dopants et les voies de synthèse employées. Kasanova et al [41] ont trouvé une valeur élevée de la température du début de transition  $T_{C, On} = 38$  K du composé monocristallin Bi<sub>2</sub>Sr<sub>1.6</sub>La<sub>0.4</sub>CuO<sub>6.33</sub> pour un dopage optimum en lanthane La<sup>3+</sup> de 0.4. Yang et al ont trouvé la valeur 36 K [77] à partir des mesures magnétiques. La température de la fin de transition  $T_{C,Off}$ , la résistivité résiduelle  $\rho_0$  et la largeur de transition supraconductrice ΔT<sup>C</sup> de la courbe de résistivité de l'échantillon non dopé sont : **15.327 K, 7.4×10-6 (Ω.cm)**et **13.673 K**, respectivement.

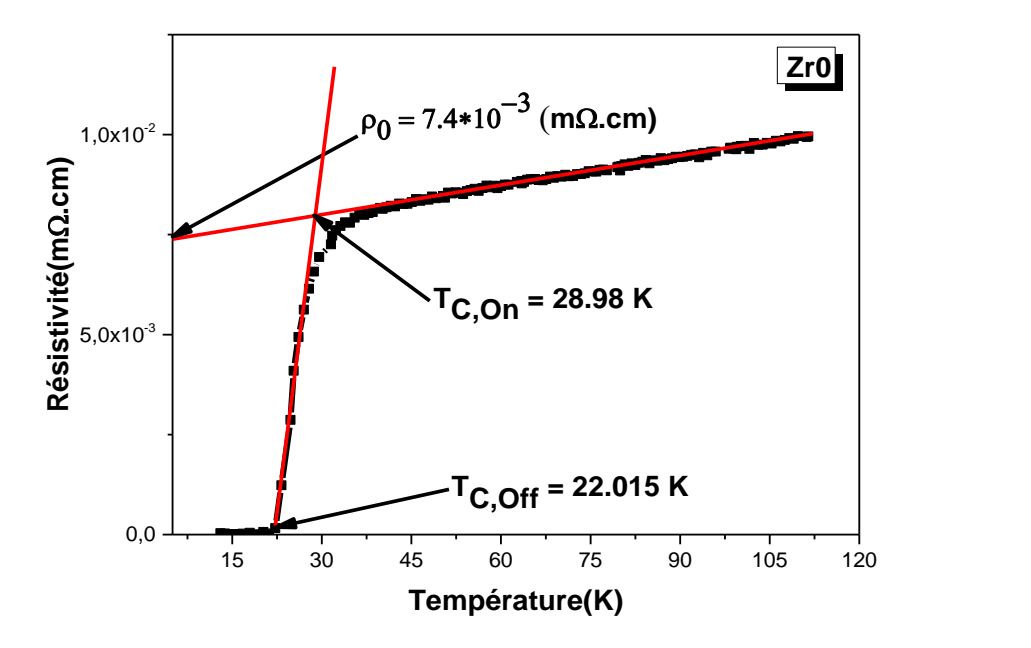

Figure. IV.6. Courbe de résistivité électrique en fonction de la température de l'échantillon non dopé Zr00 à  $μ_0H=0$  Tesla.

Les courbes de variation de la résistivité électrique en fonction de la température obtenues pour les deux échantillons dopés au zirconium Zr0.2 et Zr0.4 sont représentées dans la figure (IV.7) d'une manière superposée afin de les comparer.

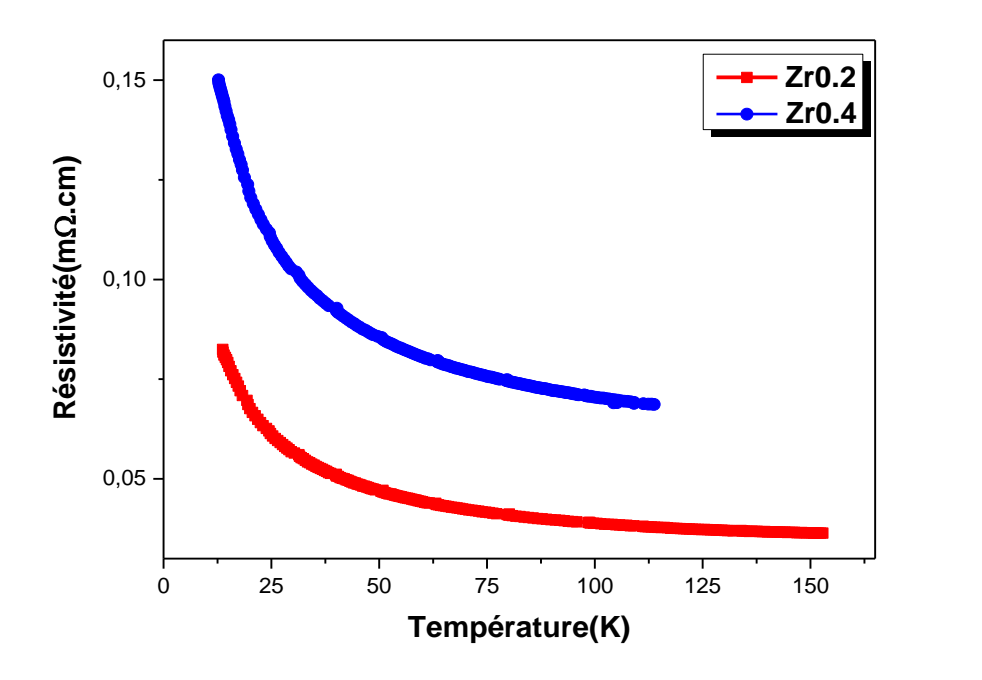

**Figure IV.7** : Courbes de résistivité électrique en fonction de la température des échantillons dopés Zr0.2 et Zr0.4 à  $B = \mu_0 H = 0$  Tesla.

Comme il est mentionné sur la figure (IV.7)**,** les courbes de résistivité électrique en fonction de la température des deux échantillons dopés Zr0.2 et Zr0.4 manifestent un comportement semi-conducteur dans l'intervalle de température [12.35, 154] K, la supraconductivité a disparu et la résistivité augmente d'une manière brutale aux basses températures. Le dopage au zirconium détruit donc le caractère supraconducteur dans nos échantillons dopés et la résistivité augmente en augmentant le dopage.

 La disparition de la supraconductivité dans les échantillons dopés au zirconium du système BSLCCO peut être revient à la localisation des porteurs de charge dans les plans  $CuO<sub>2</sub>$ et à l'intercalation des excès d'oxygène [74].

Afin de savoir quel est le mécanisme de conduction électronique qui peut décrire les résultats de la résistivité des échantillons dopés, nous avons tenté avec quelques modèles, tant bien que mal, d'expliquer le mode de conduction de ceux-ci. Une étude de simulation est donc nécessaire. Cette simulation a pour objectif, la détermination des différentes interactions et mécanismes qui interviennent à la conduction électronique.

#### **IV.4. Simulation des courbes de résistivité des échantillons dopés en Zr**

La simulation des courbes de résistivité en fonction de la température en utilisant les différents modèles décrits dans la section II. 7 du chapitre II, peut participer à la compréhension des phénomènes qui gèrent le transport des charges dans les échantillons dopés au zirconium Zr0.2 et Zr0.4.

Nous commençons tout d'abord par la détermination du meilleur modèle, puis nous passerons à une combinaison de ces modèles . La qualité de la simulation de ces courbes est estimée par le coefficient de détermination ou facteur de mérite parfois **R<sup>2</sup>** défini par [78]:

$$
R^2 = 1 - \frac{R_{SS}}{T_{SS}} \tag{IV.6}
$$

Où :

 $\rm R_{SS}\,{=}\,\Sigma_{i=1}^{n}\, (\rho_{0\rm{observ\'ee}}$ -  $\rho_{th\'{e}orique})^2$ 

 $T_{SS} = \sum_{i=1}^{n} (\rho_{0observée} - \rho_{moyenne})^2$ 

Plus la valeur de  $R^2$  tend vers l'unité, plus la simulation est bonne.

# **IV.4.1. Simulation des courbes de résistivité des échantillons dopés en Zr par le modèle 2D-VRH de Mott**

# **IV.4.1.1. Simulation de la courbe de résistivité ρ(T) de l'échantillon dopé Zr0.2**

Puisque cette étude est une étude comparative, nous commençons la simulation par la courbe expérimentale de résistivité de l'échantillon dopé par un taux de zirconium ( $x = 0.2$ ) ou Zr0.2 et par la suite, on passera à l'analyse de la courbe de résistivité du deuxième échantillon dopé par un taux de 0.4 ou Zr0.4. Les résultats de simulation sont résumés dans un tableau récapitulatif (tableau IV.7).

D'après la prévision théorique de Mott (l'existence de deux régimes de conduction suivant la valeur de la température) [50], on a testé tout d'abord le modèle 2D-VRH de Mott le long de l'intervalle de température [13.7, 154] K de la courbe de résistivité de l'échantillon Zr0.2, puis on a divisé la simulation de la courbe de résistivité électrique de celui-ci sur deux intervalles de température :

**1.** à basse température [13.7, 70] K, en utilisant le modèle 2D-VRH de Mott défini par la loi suivante :

$$
\rho = \rho_0 \exp\left(\frac{T_0}{T}\right)^{\frac{1}{3}} \tag{IV.7}
$$

Avec :

ρ<sup>0</sup> : est une constante dépendant de la nature du matériau (nommée souvent résistivité résiduelle) ;  $T_0$  : est un paramètre dépendant de la densité des états localisés au niveau de Fermi appelé souvent, la température caractéristique ;

T : est la température absolue sous laquelle se trouvant l'échantillon refroidi.

**2.** à haute température [70, 154] K, en utilisant le modèle d'activation thermique défini par la relation :

$$
\rho(T) = \rho_0 \exp\left(\frac{E_a}{K_B T}\right) \tag{IV. 8}
$$

Avec :

E<sup>a</sup> : est dite énergie d'activation, elle représente l'énergie moyenne dont un trou a besoin pour se déplacer jusqu'au site voisin, et  $K_B$  est la constante de Boltzmann.

Les résultats de cette simulation sont représentés dans les figures (IV.8) et (IV.9), respectivement.

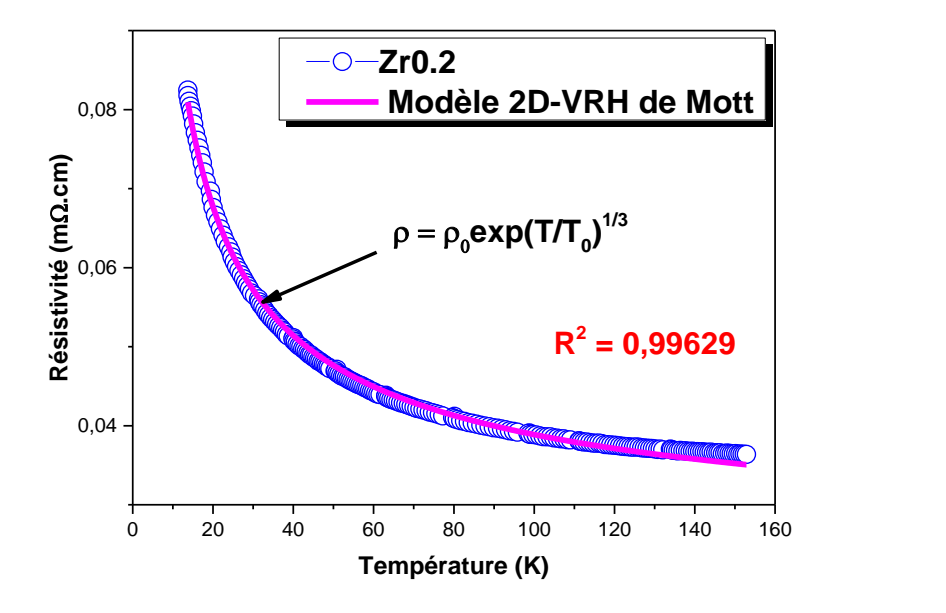

**Figure IV.8 :** Simulation de la courbe de résistivité ρ (T) de l'échantillon dopé Zr0.2 (courbe en Bleu) par le modèle 2D-VRH de Mott (courbe en move) dans l'intervalle de température [13.7, 154] K.

La figure (IV.8) illustre le bilan de simulation de la courbe de résistivité en fonction de la température de l'échantillon Zr0.2, en utilisant le modèle 2D-VRH de Mott décrit par l'équation (IV.6) de ce chapitre. On remarque qu'il ya un bon accord entre la courbe expérimentale de la résistivité (en Bleu) et celle de la simulation ou bien la courbe calculée (en move) à l'exception aux hautes températures où un petit décalage de cette courbe est apparu à T > 70 K. Cela suggère qu'il existe un deuxième mode de conduction qui entre en jeu aux hautes températures dans cet échantillon, et ce qui est en bon accord avec la prévision théorique de Mott.

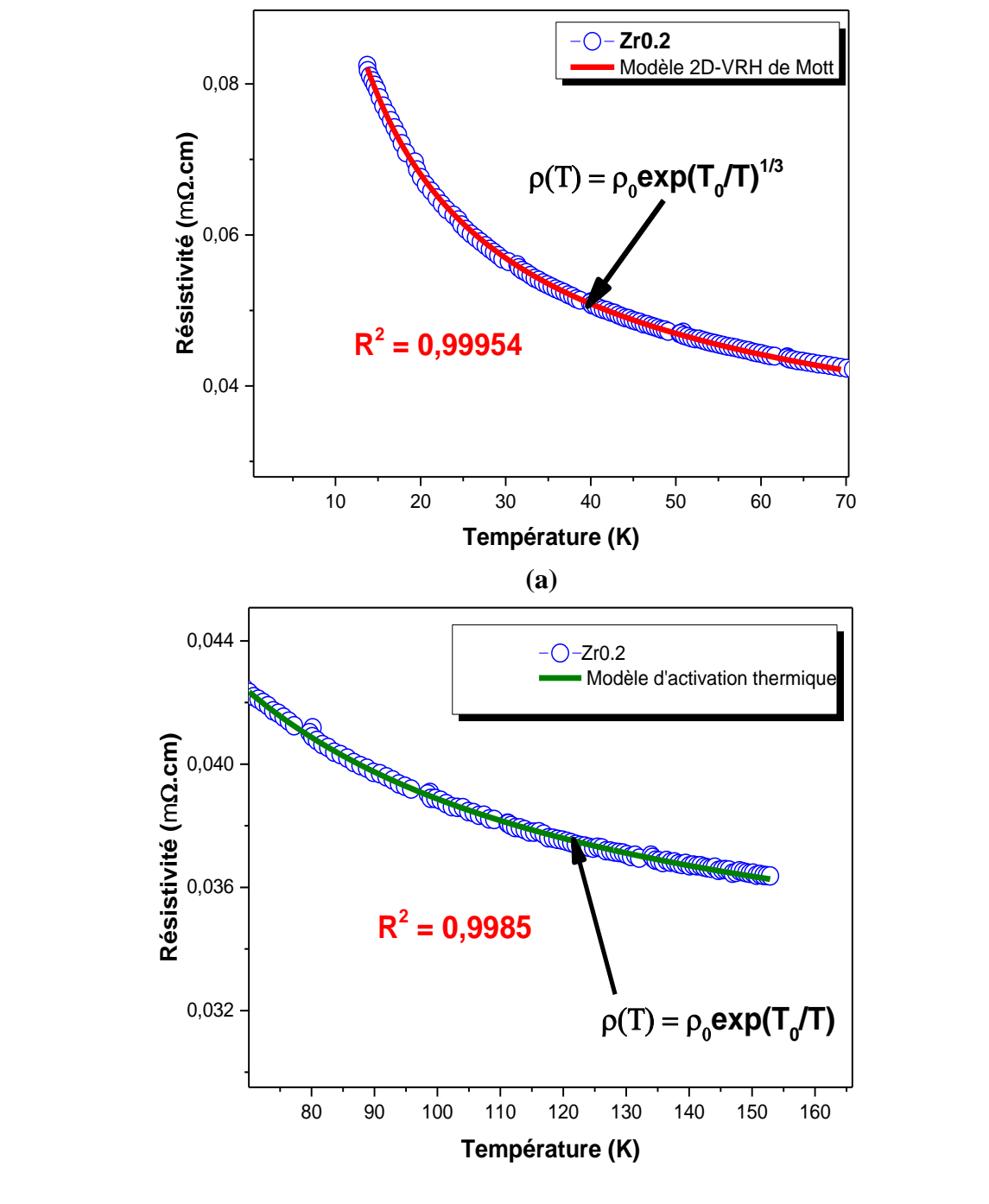

 **(b)**

**Figure IV.9 :** Simulation de la courbe de résistivité ρ (T) de l'échantillon dopé Zr0.2 (courbe en bleu) suivant la valeur de la température :

- a- aux basses températures : dans l'intervalle [13.7, 70] K par le modèle 2D-VRH de Mott (courbe en rouge).
- b- aux hautes températures : dans l'intervalle [70, 154] K par le modèle d'activation thermique (courbe en vert olive).

Sur les figures (IV.9-a) et (IV.9-b), sont représentés les résultats de simulation de la courbe de résistivité de l'échantillon dopé Zr0.2 en utilisant le modèle 2D-VRH de Mott aux basses températures [13.7, 70] K et celui d'activation thermique aux hautes températures [70, 154] K, respectivement. La température caractéristique  $T_0$  et le coefficient de détermination  $R^2$ résultants de la simulation à l'aide de chaque modèle sont donnés dans le tableau (IV.7).

Le transport électronique dans cet échantillon s'effectue donc en deux étapes :

- à haute température, **T>70 K :** les sauts électroniques ont lieu entre proches voisins d'un site localisé au site proche par activation thermique en consommant une énergie d'activation moyenne  $E_a = 17.24 \, 10^{-4}$ eV;
- à basse température**, T< 70 K :** les sauts électroniques s'effectuent d'un état énergétique localisé vers des états localisés plus éloignés. C'est le saut à porté variable de Mott (**Mott's Variable Range Hopping**).

Il est clair que d'après le tableau  $(IV.7)$ , la température caractéristique  $T_0$ augmente en diminuant la température,cette dernière est inversement proportionnelle au carré de la longueur de localisation des porteurs de charge au niveau de Fermi **a<sup>H</sup>** (éq.(II.4) du deuxième Chapitre). Puisque l'augmentation de  $T_0$  conduit à une diminution de la longueur de localisation **aH**, ce résultat suggère que la diminution de la température **T** de l'échantillon localise les porteurs de charge au niveau de Fermi ce qui explique l'augmentation brutale de la résistivité électrique de cet échantillon aux basses températures. La figure (IV.10) représente la combinaison des deux modèles qui décrivent le mécanisme de conduction électrique en fonction de la température dans l'échantillon dopé Zr0.2.

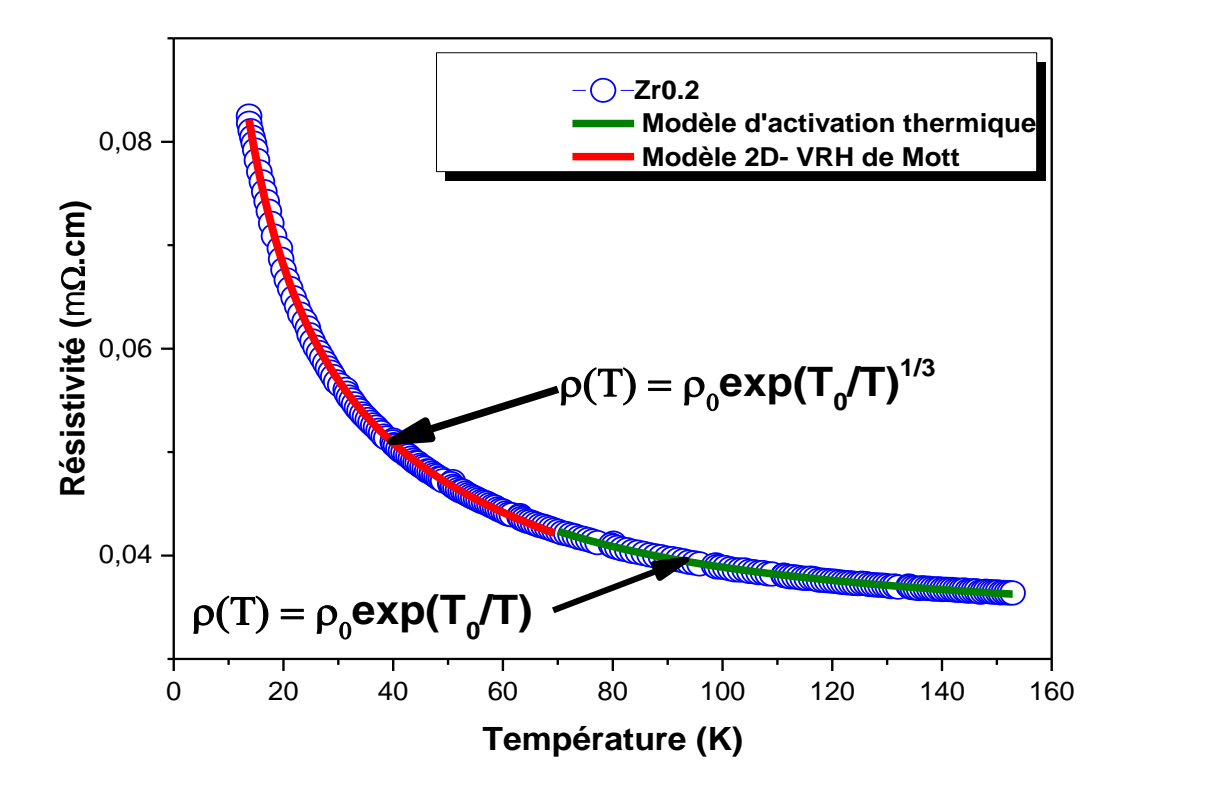

**Figure IV.10.** Combinaison des deux simulations de la courbe de résistivité de l'échantillon dopé Zr0.2 en utilisant les deux modèles : 2D-VRH de Mott à basse température et l'activation thermique à haute température.

## **IV.4.1.2. Simulation de la courbe de résistivité ρ(T) de l'échantillon dopé Zr0.4**

La figure (IV.11) présente le résultat de simulation de la courbe de résistivité en fonction de la température de l'échantillon Zr0.4, en utilisant le modèle 2D-VRH de Mott dans l'intervalle de température [12.7, 114] K. On remarque qu'il ya un très bon accord entre la courbe expérimentale de la résistivité représentée en noir et celle de la simulation représentée en rouge indiqant que la conduction électronique dans cet échantillon s'effectue par des sauts électroniques à portée variable.La température caractéristique T<sup>0</sup> et le coefficient de détermination  $\mathbb{R}^2$  résultants de cette simulation sont donnés dans le tableau (IV.7).

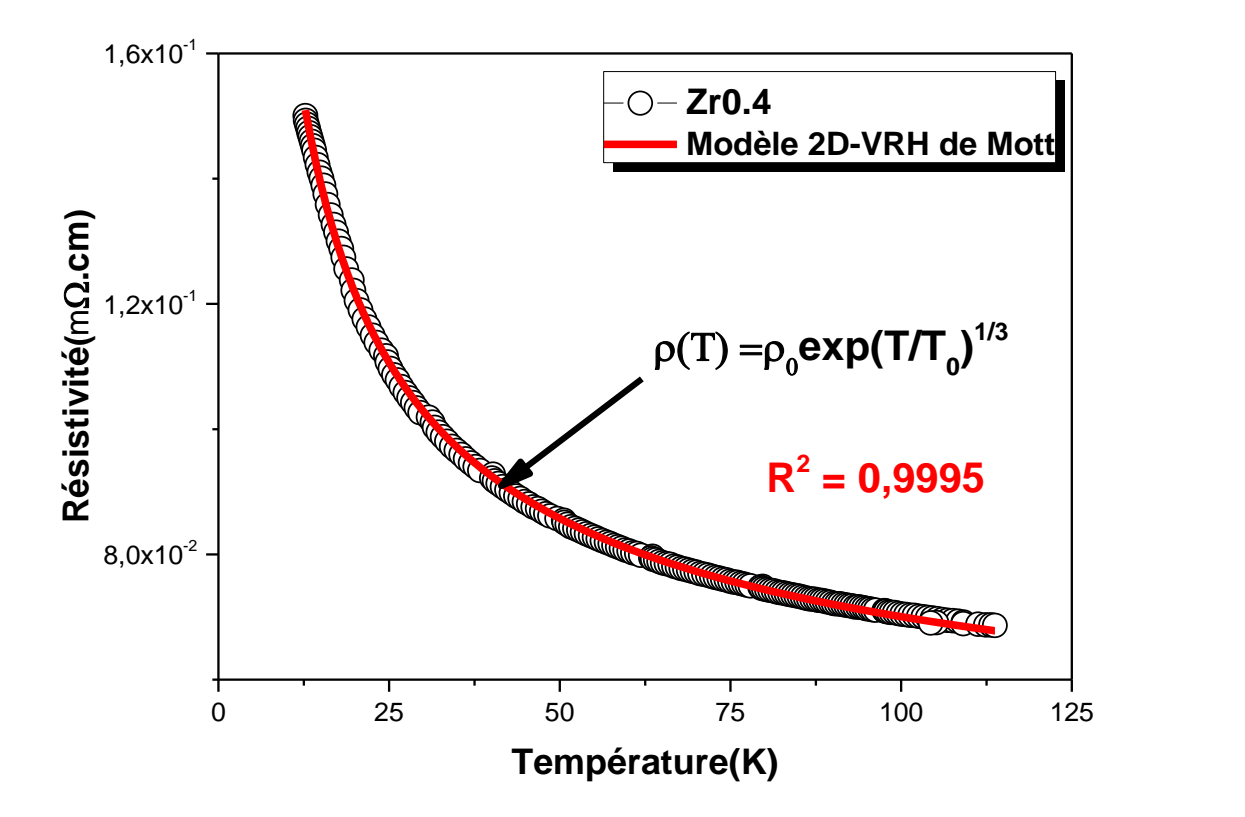

**Figure IV.11 :** Simulation de la courbe de résistivité électrique ρ (T) de l'échantillon dopé Zr0.4 (courbe en noir) en utilisant le modèle 2D-VRH de Mott (courbe en rouge).

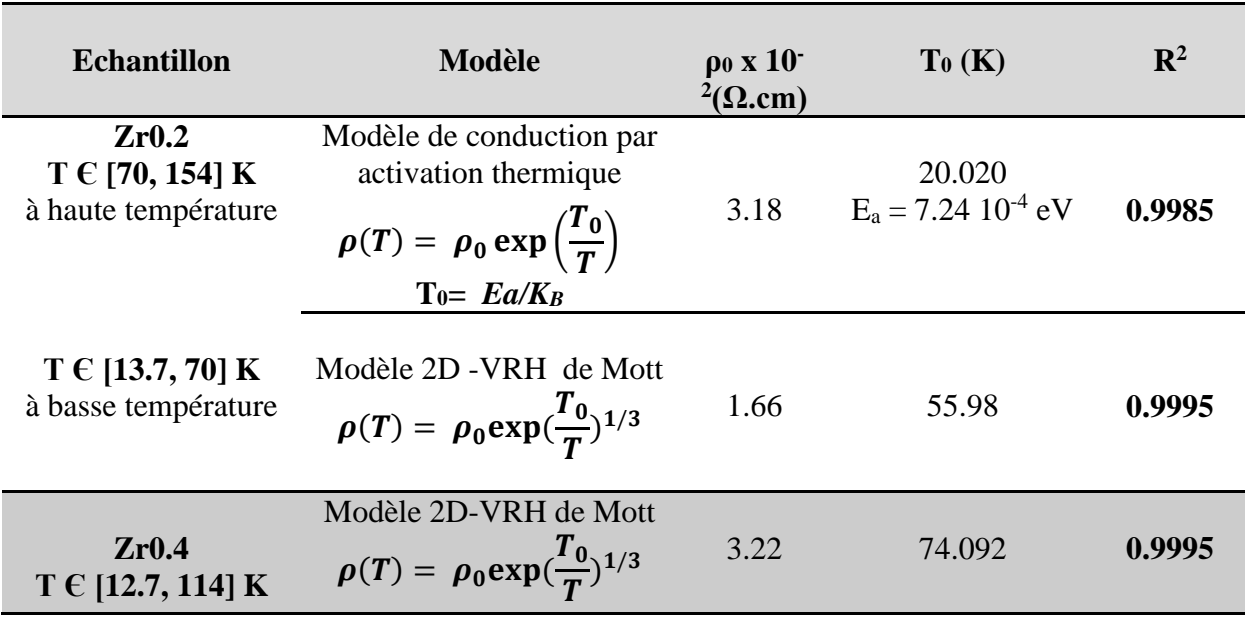

**Tableau IV.7:** Résultats de simulation  $(R^2, \rho_0, T_0, a_H$  et  $E_a$ ) de la courbe de résistivité de l'échantillon dopé Zr0.2 en utilisant les deux modèles 2D-VRH de Mott et le modèle de l'activation thermique.

# **IV.4. 2. Simulation des courbes de résistivité des échantillons dopés en Zr par d'autres modèles de la littérature**

Pour confirmer l'appropriation des deux modèles adoptés pour le mécanisme de conduction électrique dans les deux échantillons dopés Zr0.2 et Zr0.4, nous avons effectuer une simulation de leurs courbes de résistivité en utilisant d'autre modèles connus de la littérature qui sont : le modèle 3D-VRH de Mott, le modèle d'activation thermique et le modèle d'Effros-Shklovskii décrits précédement dans la section (II.9) du deuxième chapitre. Après cette simulation, une combinaison des courbes calculées ou / simulées (resultats du modèle choisi) avec la courbe expérimentale (la courbe de résistivité) est donc nécessaire pour montrer la convergence ou la divergence entre eux.

# **IV.4. 2.1. Echantillon dopé Zr0.2**

La figure (IV.12) présente les résultats de simulation de la courbe de résistivité électrique en fonction de la température ρ (T) de l'échantillon dopé Zr0.2 en utilisant d'autres modèles de la littérature.

D'après cette figure, on remarque clairement que la courbe de résistivité électrique (courbe en bleu) se diverge beaucoup avec le modèle de l'activation thermique et le modèle 3D-VRH de Mott et peu avec le modèle d'Effros-Shklovskii, tandis que cette dernière se converge avec le modèle de l'activation thermique à haute température (courbe en noir) et celui de 2D-VRH de Mott à basse température (courbe en rouge). Les valeurs du facteur de mérite  $R^2$  du tableau (IV.8) confirment notre remarque.

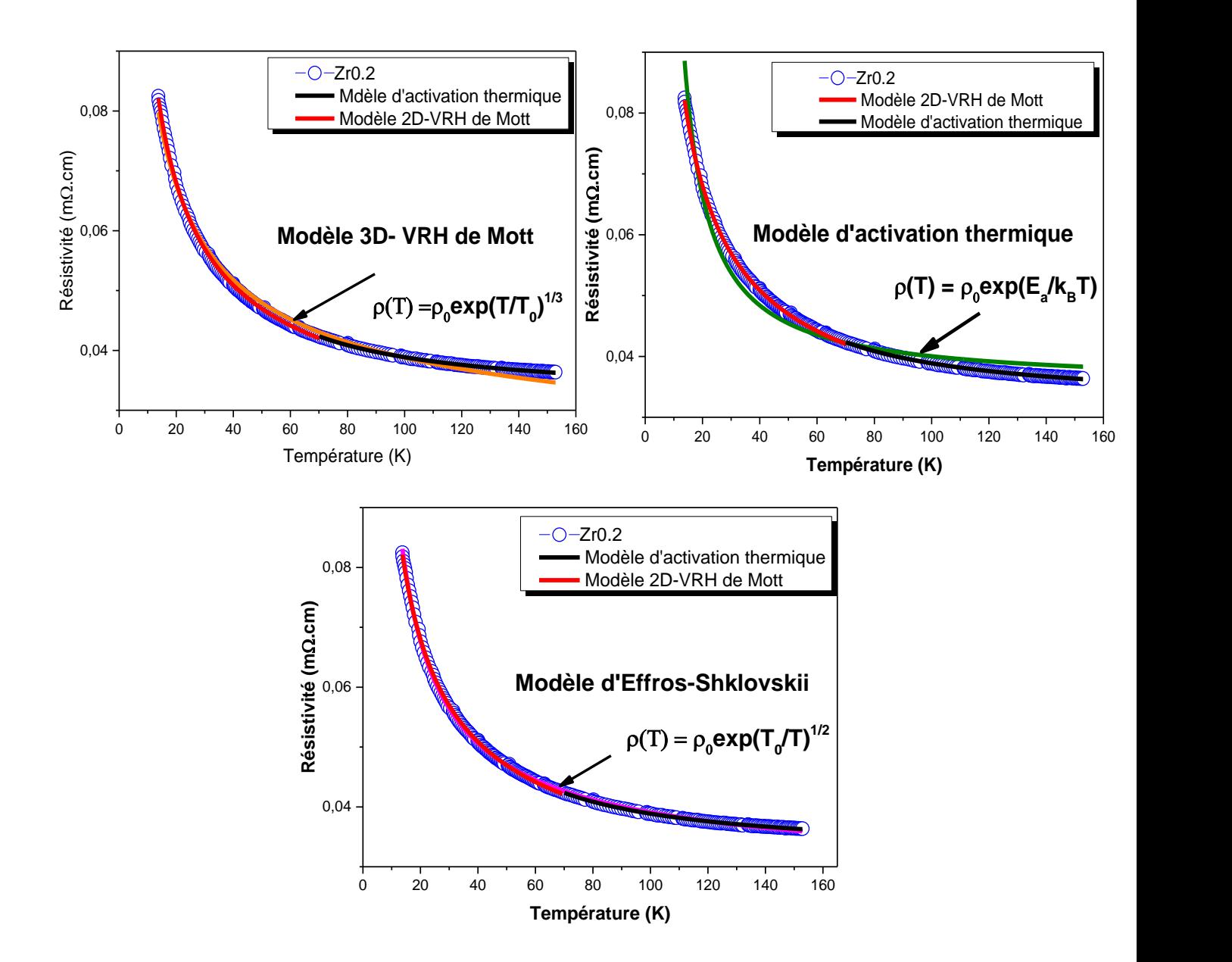

**Figure IV.12.**Combinaison de simulations de la courbe de résistivité électrique ρ (T) de l'échantillon dopé Zr0.2 (courbe en bleu) en utilisant d'autres modèles :

- Le modèle 3D-VRH de Mott (courbe en orange).
- Le modèle d'activation thermique (courbe en vert olive).
- Le modèle d'Effros-Shklovskii VRH (courbe en move).

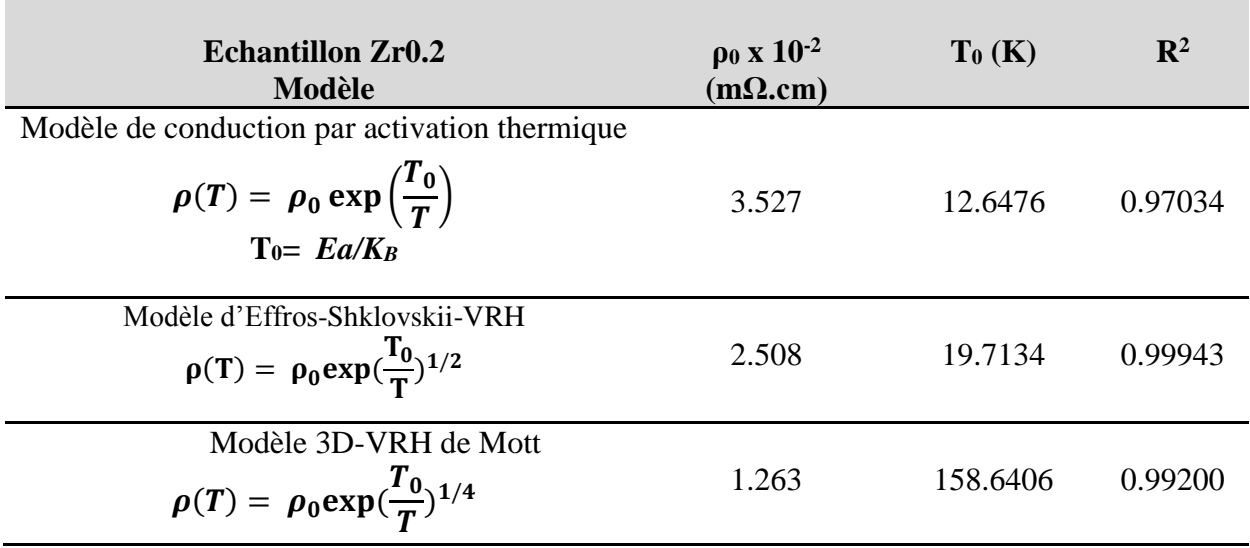

**Tableau IV.8.** Résultats de simulation  $(R^2, p_0, T_0)$  de la courbe de résistivité de l'échantillon dopé Zr0.2 en utilisant d'autres modèles : modèle 3D-VRH de Mott, modèle de l'activation thermique et modèle d'Effros-Shklovskii VRH .

## **IV.4. 2.2. Echantillon dopé Zr0.4**

De la même manière, nous avons simulé la courbe de résistivité de l'échantillon dopé Zr0.4 en utilisant les modèles précédents : modèle 3D-VRH de Mott, modèle de l'activation thermique et modèle d'Effros-Shklovskii VRH. Les résultats de cette simulation sont représentés sur la figure (IV.13). Un tableau récapitulatif étant donné après cette figure (tableau IV.9).

La figure (IV.13) révèle que ces trois modèles se divergent avec la courbe de résistivité de l'échantillon dopé Zr0.4 (courbe en noir), tandis que cette dernière se converge avec le modèle 2D-VRH de Mott (courbe en rouge). Ces résultats sont confirmés toujours par la valeur du facteur de mérite  $R^2$ , comme le montre le tableau (IV.9).

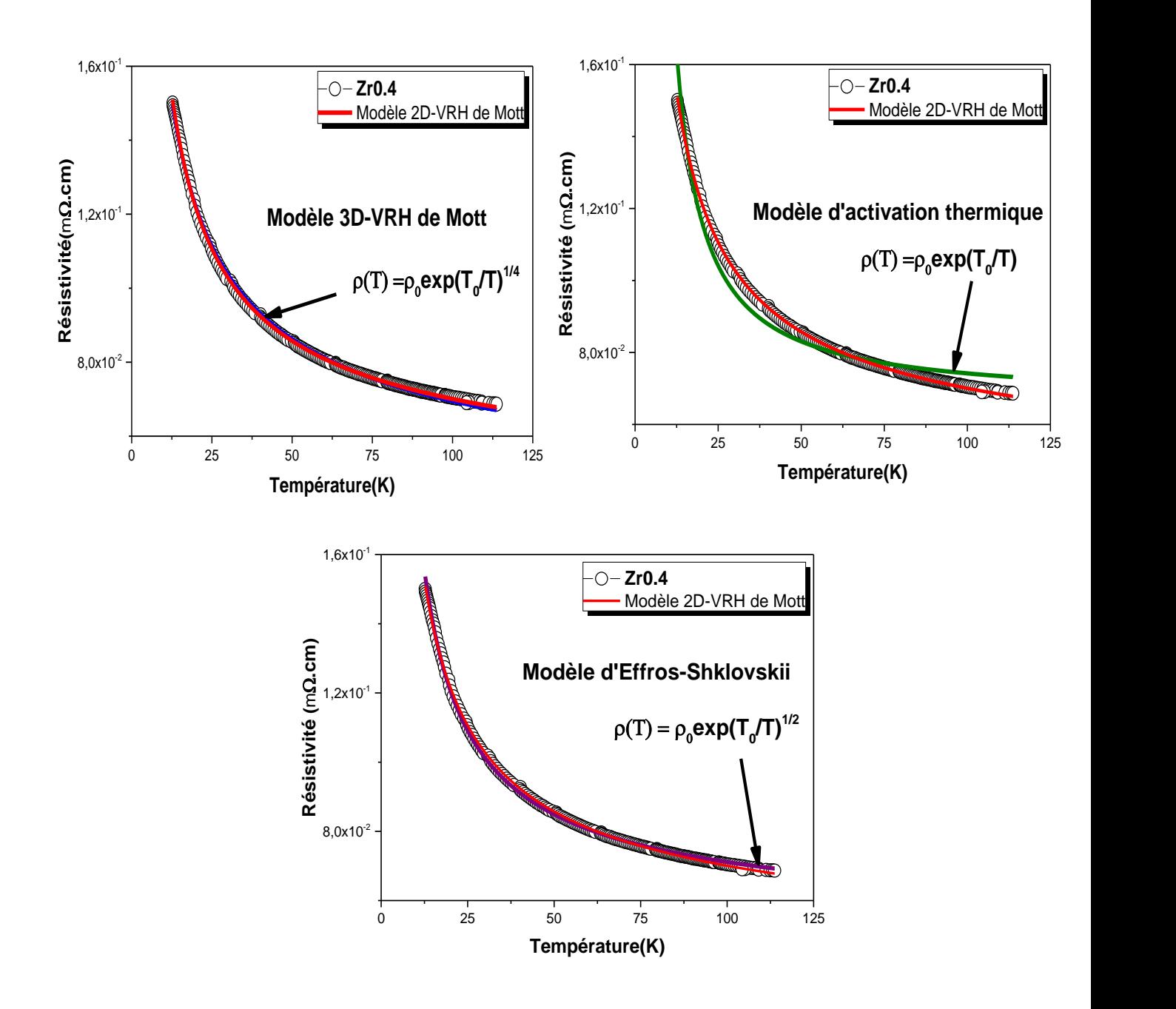

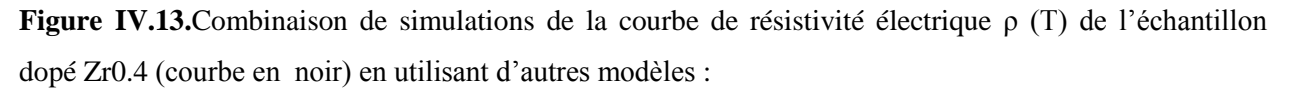

- Le modèle 3D-VRH de Mott (courbe en bleu).
- Le modèle d'activation thermique (courbe en vert olive).
- Le modèle d'Effros-Shklovskii VRH (courbe en violet).

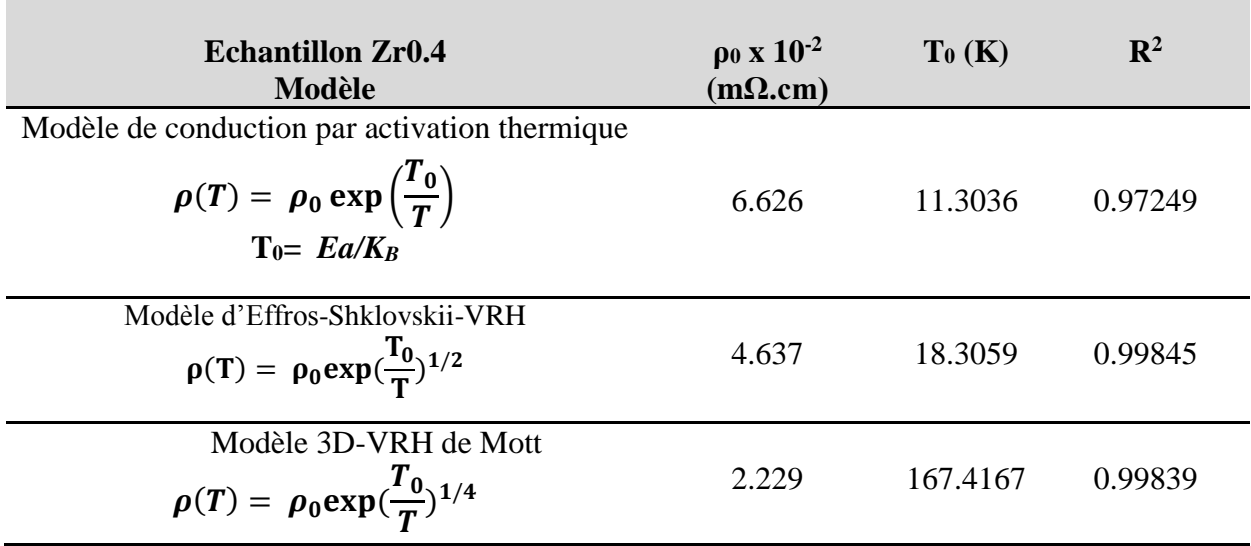

**Tableau IV.9.** Résultats de simulation  $(R^2, \rho_0, T_0)$  de la courbe de résistivité de l'échantillon dopé Zr0.4 en utilisant d'autres modèles :modèle 3D-VRH de Mott, modèle de l'activation thermique et modèle d'Effros-Shklovskii VRH .